## Re-Leased

## ARREARS ENHANCEMENTS PHASE 2 **Frequently asked questions**

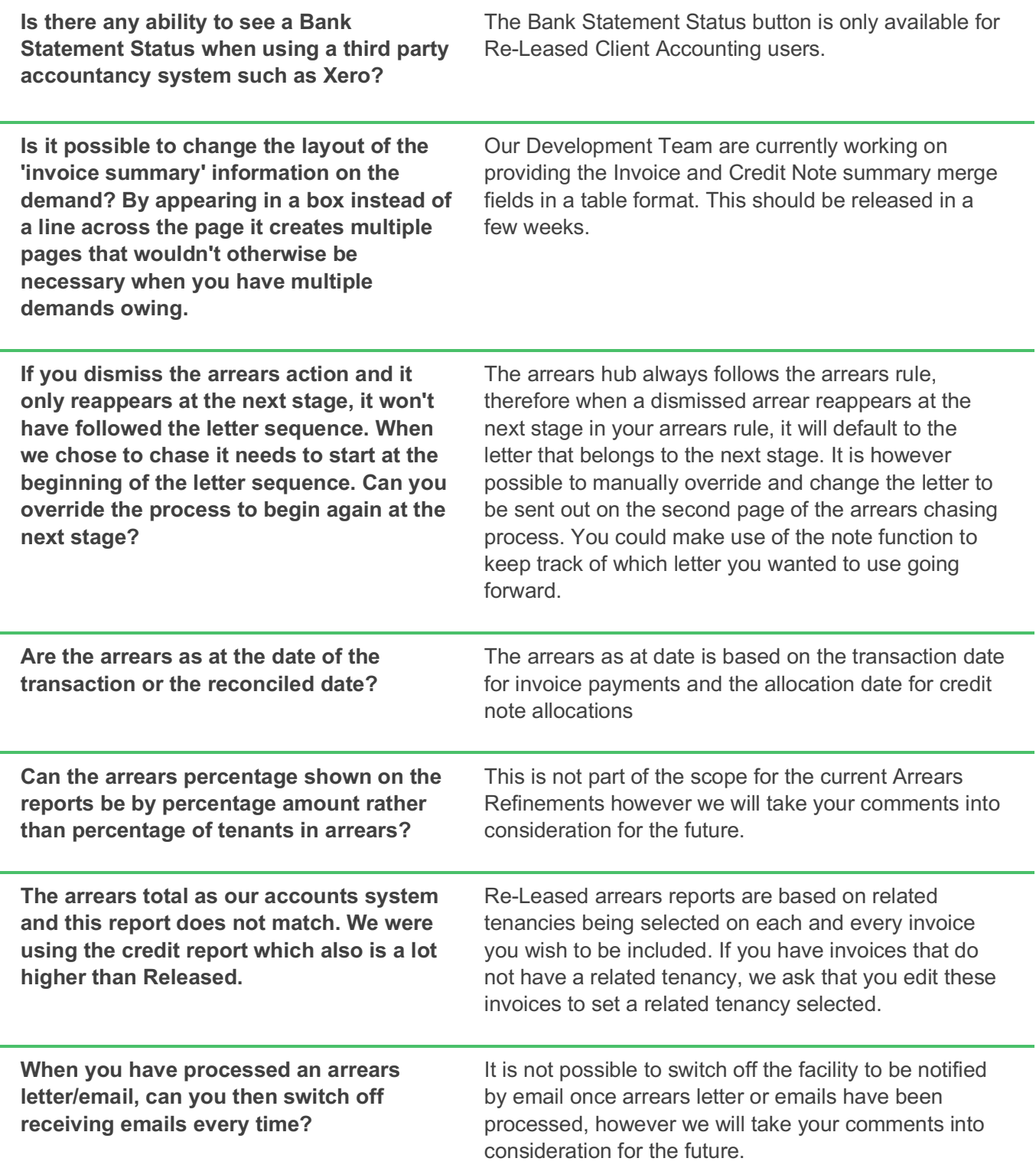

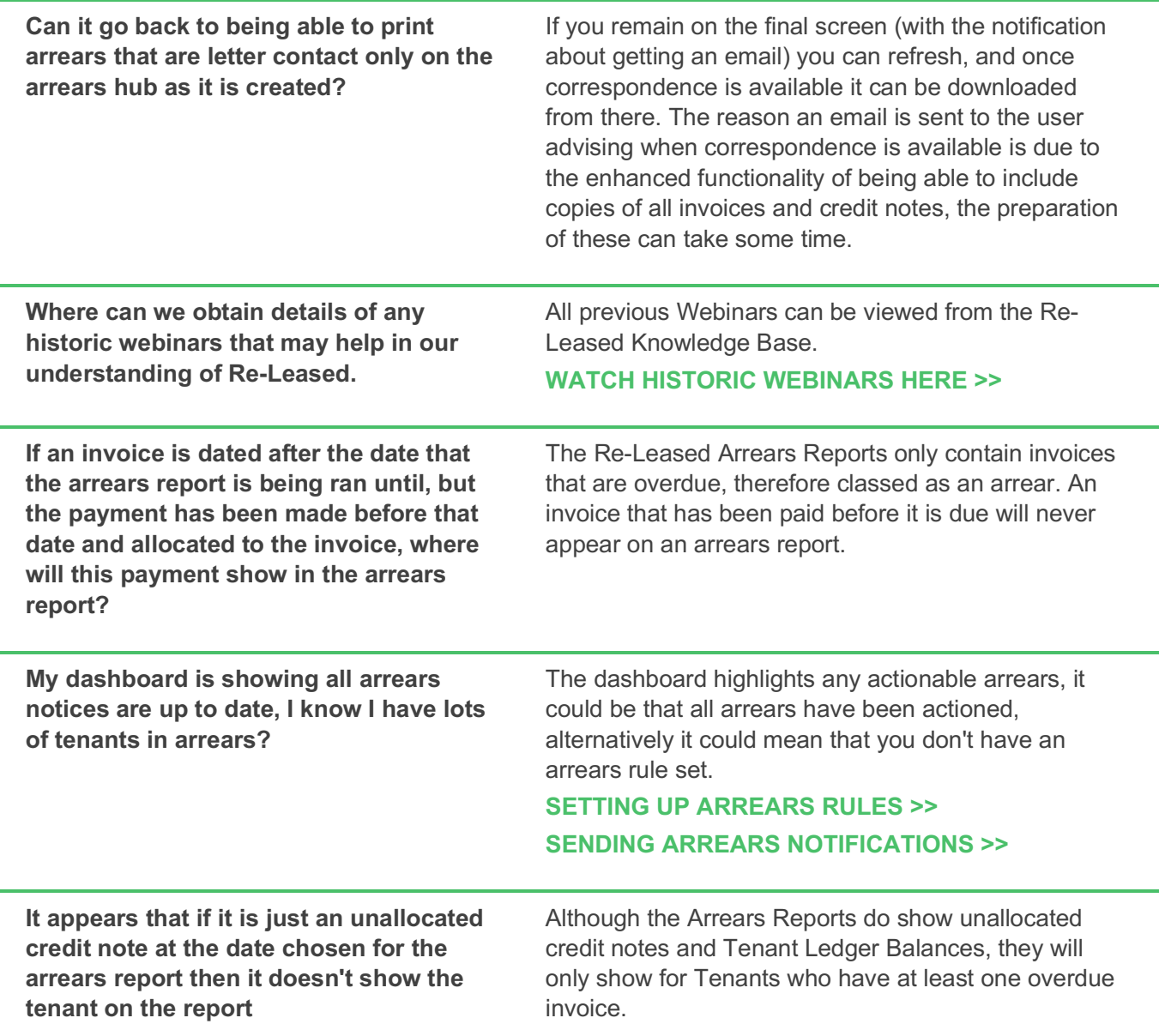

Please note that the Knowledge Base articles relating to arrears have been updated with the lasted enhancements.

## **Additional Resources: ARREARS REPORT >> AGED ARREARS REPORT >> CORRESPONDENCE TEMPLATES FOR EMAILS AND LETTERS >>**